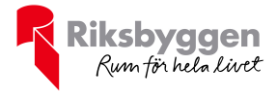

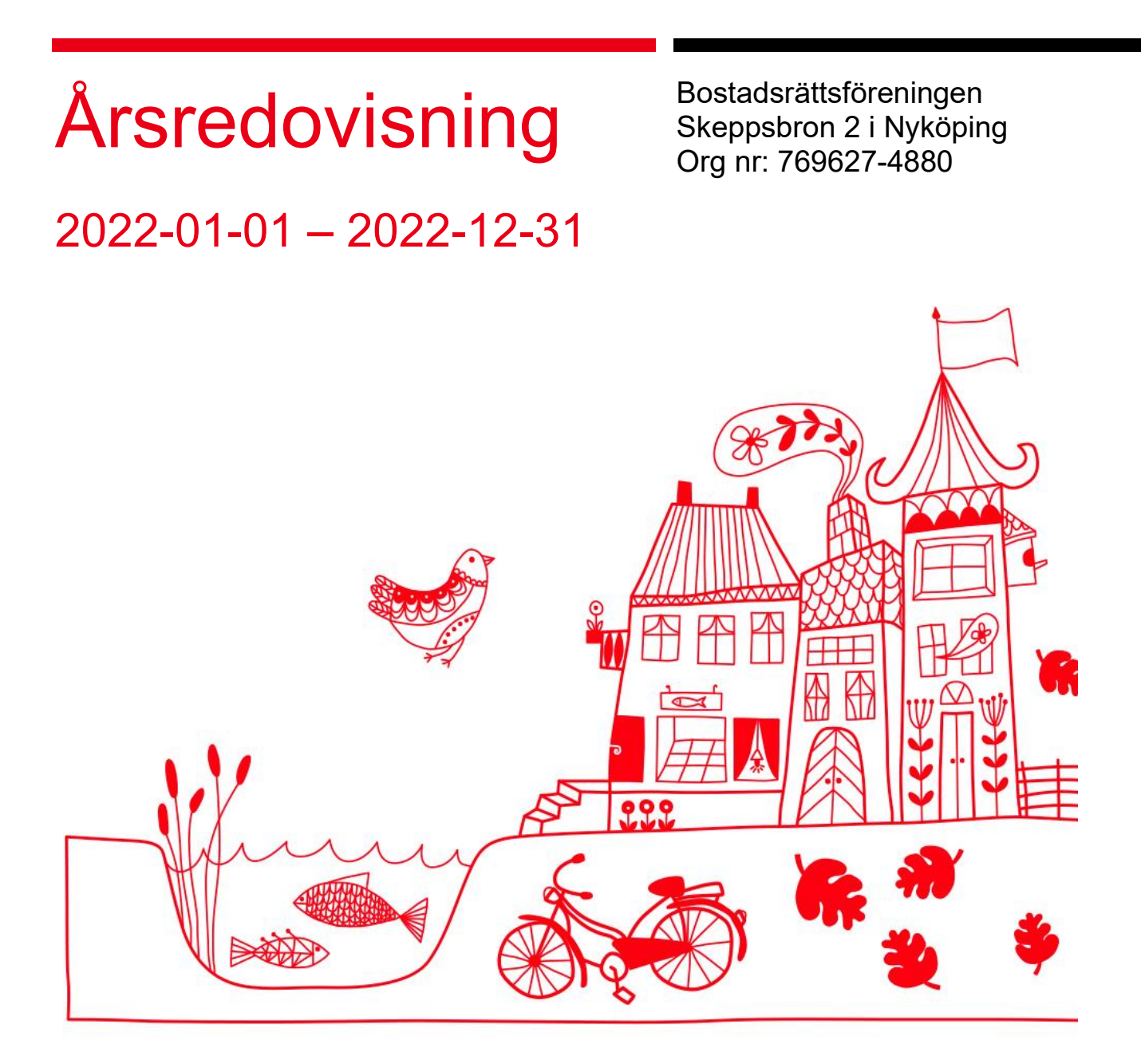

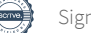

## Innehållsförteckning

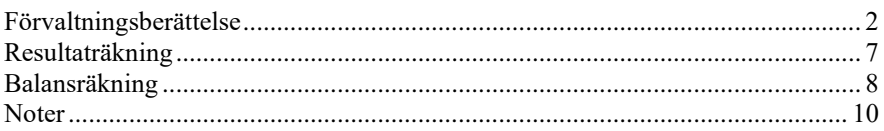

#### **Bilagor** Att bo i BRF

П П  $\Box$   $\Box$ О  $\Box$ П Π [ H  $1000$ 0000  $0010$ **1000** 00  $\overline{a}$ 

# <span id="page-3-0"></span>**Förvaltningsberättelse**

*Styrelsen för Bostadsrättsföreningen Skeppsbron 2 i Nyköping får härmed avge årsredovisning för räkenskapsåret 2022-01-01 till 2022-12-31* 

Årsredovisningen är upprättad i svenska kronor, SEK. Beloppen i årsredovisningen anges i hela kronor om inte annat anges.

### **Verksamheten**

#### **Allmänt om verksamheten**

Föreningen har till ändamål att främja medlemmarnas ekonomiska intressen genom att i föreningens hus, mot ersättning, till föreningens medlemmar upplåta bostadslägenheter för permanent boende om inte annat särskilt avtalats, och i förekommande fall lokaler, till nyttjande utan begränsning i tiden.

Föreningen är ett privatbostadsföretag enligt inkomstskattelagen (1999:1229) och utgör därmed en äkta bostadsrättsförening.

Bostadsrättsföreningen registrerades 2014-01-17. Nuvarande ekonomiska plan registrerades 2014-11-21 och nuvarande stadgar registrerades 2018-10-31.

Föreningen har sitt säte i Nyköpings kommun.

Antagen budget för det kommande verksamhetsåret är fastställd så att föreningens ambition om en långsiktigt hållbar ekonomi är genomförbar.

Kommande verksamhetsår har föreningen 1 lån som villkorsändras, dessa klassificeras i årsredovisningen som kortfristiga lån (enligt RevU-18). Föreningens likviditet exklusive dessa kortfristiga lån har förändrats under året från 176% till 170%.

I resultatet ingår avskrivningar med 1 018 tkr, exkluderar man avskrivningarna blir resultatet 917 tkr. Avskrivningar påverkar inte föreningens likviditet.

#### **Fastighetsuppgifter**

Föreningen äger fastigheten Spelhagen 1:12 i Nyköpings Kommun. På fastigheten finns 4 byggnader som uppfördes 2016 och innehar 45 lägenheter. Fastighetens adress är Tullkammargränd 3, 5, 7 och 9 i Nyköping. I bostadsrättsföreningen ingår cykelrum, tillgång till parkeringsplats med elstolpe samt miljöhus för sopsortering.

Fastigheten är fullvärdeförsäkrad i Folksam

I försäkringen ingår ansvarsförsäkrning för styrelsen.

Hemförsäkring bekostas individuellt av bostadsrättsinnehavarna och bostadsrättstillägget ingår i föreningens fastighetsförsäkring.

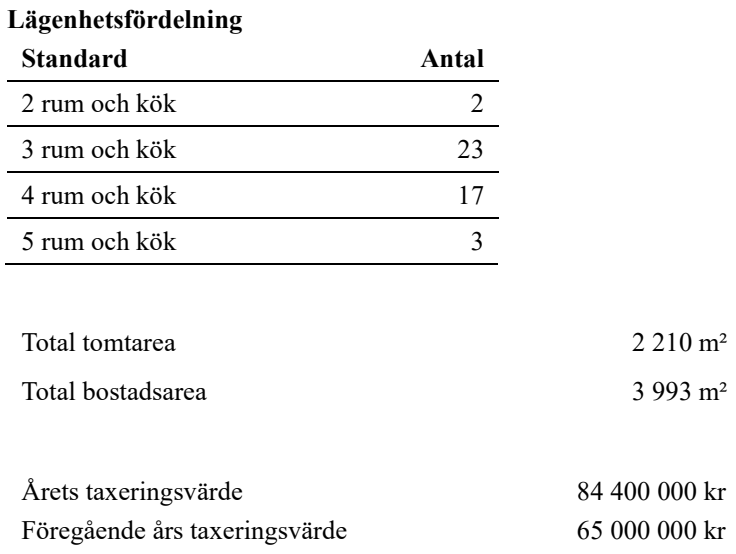

Föreningen är medlem i Bostadsrätterna samt NK-villan.

#### **Föreningen har ingått följande avtal**

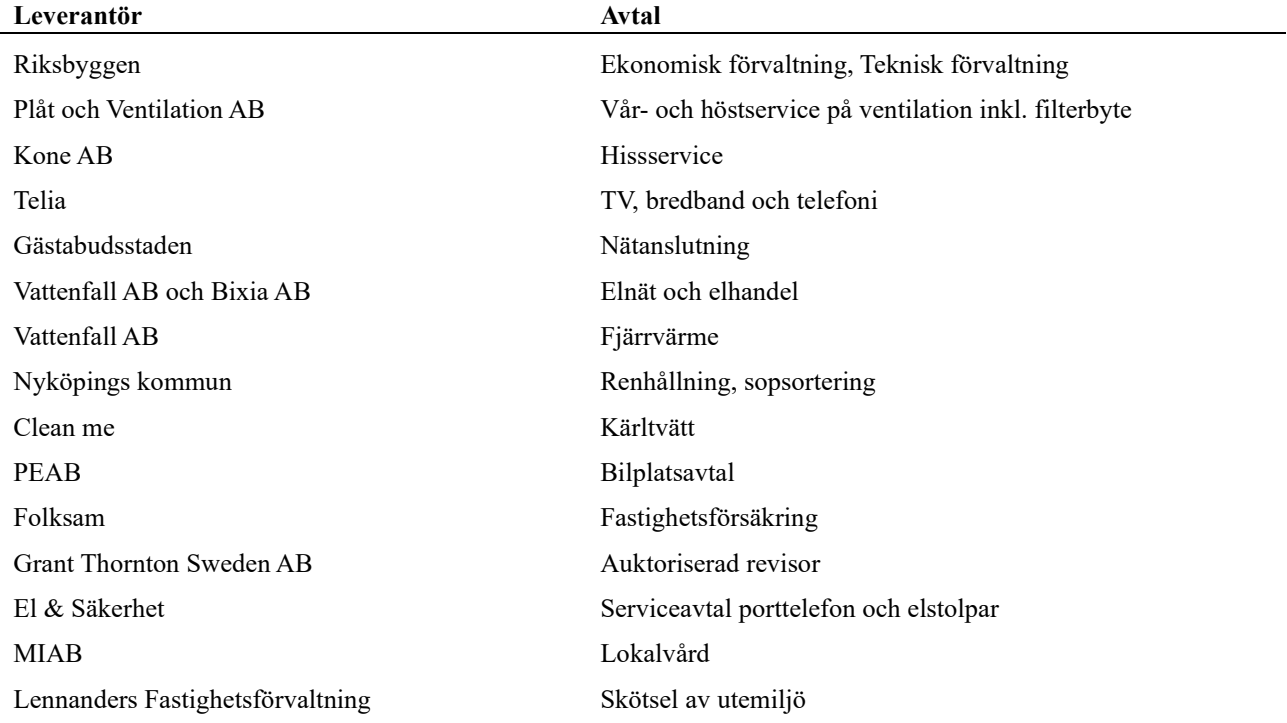

Bostadsrättsföreningen är medlem i Skeppsbrons Samfällighetsförening.

Samfällighetsföreningen ska förvalta vägar och vägbelysning, vatten- och avloppsledningar, miljöhus, marksamfällighet och vägmark enligt anvisningar från Lantmäteriet.

De fastigheter som är delägare i dessa gemensamhetsanläggningar/samfälligheter är: Spelhagen 1:6 /Fastighets AB Spelhagen, Spelhagen 1:11 /Bostadsrättsföreningen Skeppsbron, Spelhagen 1:12 /Bostadsrättsföreningen Skeppsbron 2 och Spelhagen 1:13 /Fastighets AB Spelhagen. Fastighets AB Spelhagen är delägare tills det sker en nybyggnation på Spelhagen 1:6 och 1:13.

#### **Teknisk status**

**Årets reparationer och underhåll:** För att bevara föreningens hus i gott skick utförs löpande reparationer av uppkomna skador samt planerat underhåll av normala förslitningar. Föreningen har under verksamhetsåret utfört reparationer för 21 tkr och planerat underhåll för 15 tkr. Eventuella underhållskostnader specificeras i avsnittet "Årets utförda underhåll".

**Underhållsplan:** Föreningens underhållsplan används för att kunna planera kommande underhåll tidsmässigt och kostnadsmässigt. Underhållsplanen används också för att beräkna storleken på det belopp som årligen ska reserveras (avsättas) till underhållsfonden.

För de närmaste 30 åren uppgår föreningens underhållskostnader till 13 640 tkr. Det motsvarar en årlig genomsnittlig kostnad på 455 tkr.

Reservering (avsättning) till underhållsfonden har för verksamhetsåret gjorts med 419 tkr (105 kr/m².).

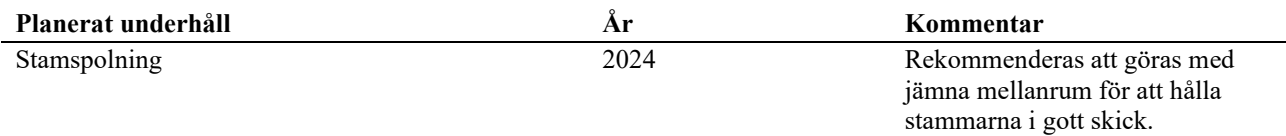

Efter senaste stämman och därpå följande konstituerande har styrelsen haft följande sammansättning

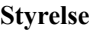

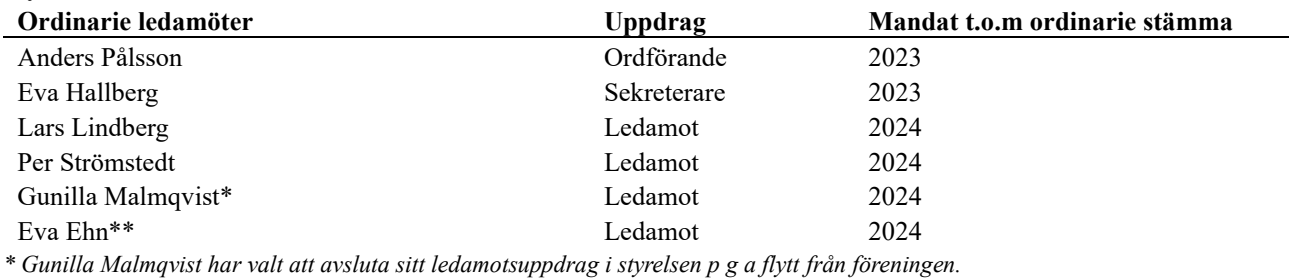

*\*\* Eva Ehn valdes till ledamot på extrastämma 2022-11-03.*

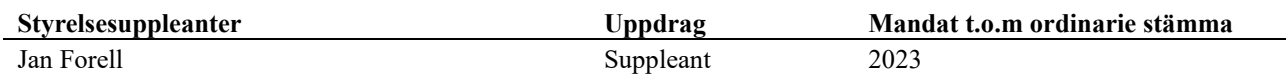

#### **Revisorer och övriga funktionärer**

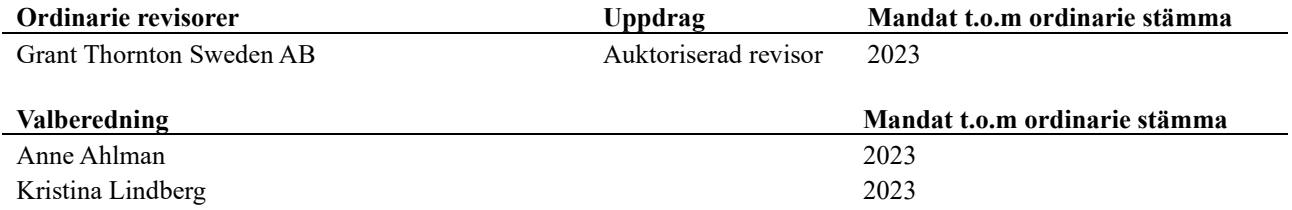

Föreningens firma tecknas förutom av styrelsen i sin helhet av styrelsens ledamöter, två i förening.

### **Medlemsinformation**

Vid räkenskapsårets början uppgick föreningens medlemsantal till 69. På bokslutsdagen uppgick medlemsantalet till 69. Baserat på kontraktsdatum har under verksamhetsåret 3 överlåtelser av bostadsrätter skett (föregående år 6 st.)

Efter att ha antagit budgeten för det kommande verksamhetsåret har styrelsen beslutat om oförändrad årsavgift. Däremot höjde föreningen årsavgiften på bostäder med 5% från september 2022.

Årsavgiften för 2022 uppgick i genomsnitt till 572 kr/m²/år.

Vid räkenskapsårets utgång var samtliga bostadsrätter placerade.

### **Flerårsöversikt**

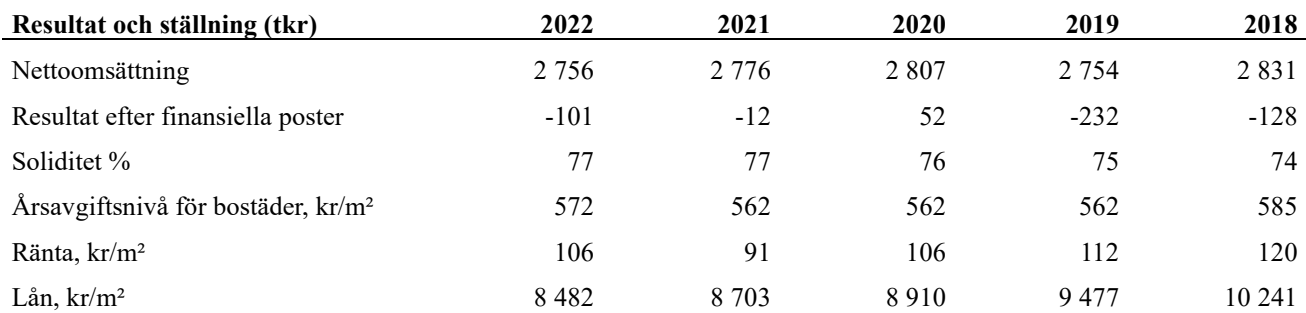

**Nettoomsättning**: intäkter från årsavgifter, hyresintäkter m.m. som ingår i föreningens normala verksamhet med avdrag för lämnade rabatter.

**Resultat efter finansiella poster**: Se resultaträkningen.

**Soliditet**: beräknas som eget kapital i procent av balansomslutningen.

### **Förändringar i eget kapital**

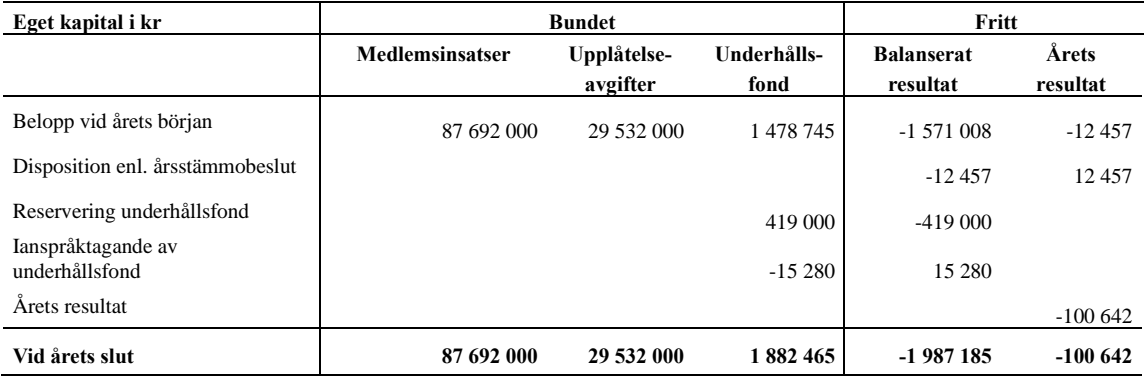

### **Resultatdisposition**

Till årsstämmans behandling finns följande underskott i kr

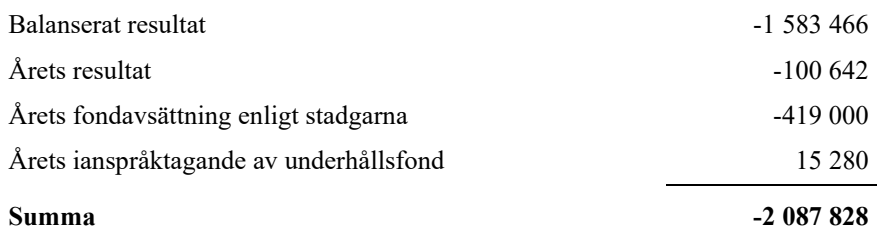

**-2087828** Styrelsen föreslår följande behandling av den ansamlade förlusten:

#### **Att balansera i ny räkning i kr - 2 087 828**

Vad beträffar föreningens resultat och ställning i övrigt, hänvisas till efterföljande resultat- och balansräkning med tillhörande bokslutskommentarer.

## <span id="page-8-0"></span>**Resultaträkning**

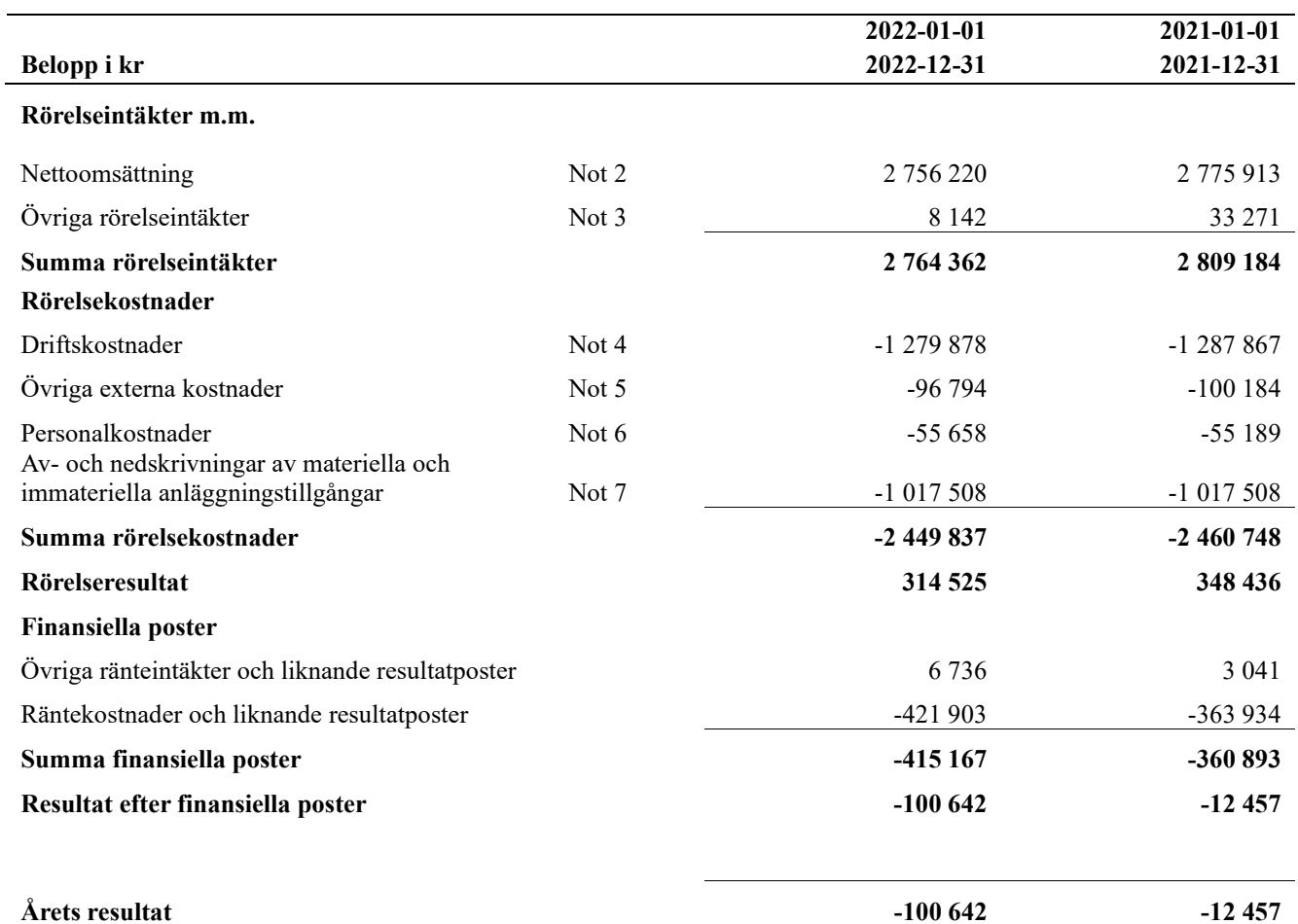

## <span id="page-9-0"></span>**Balansräkning**

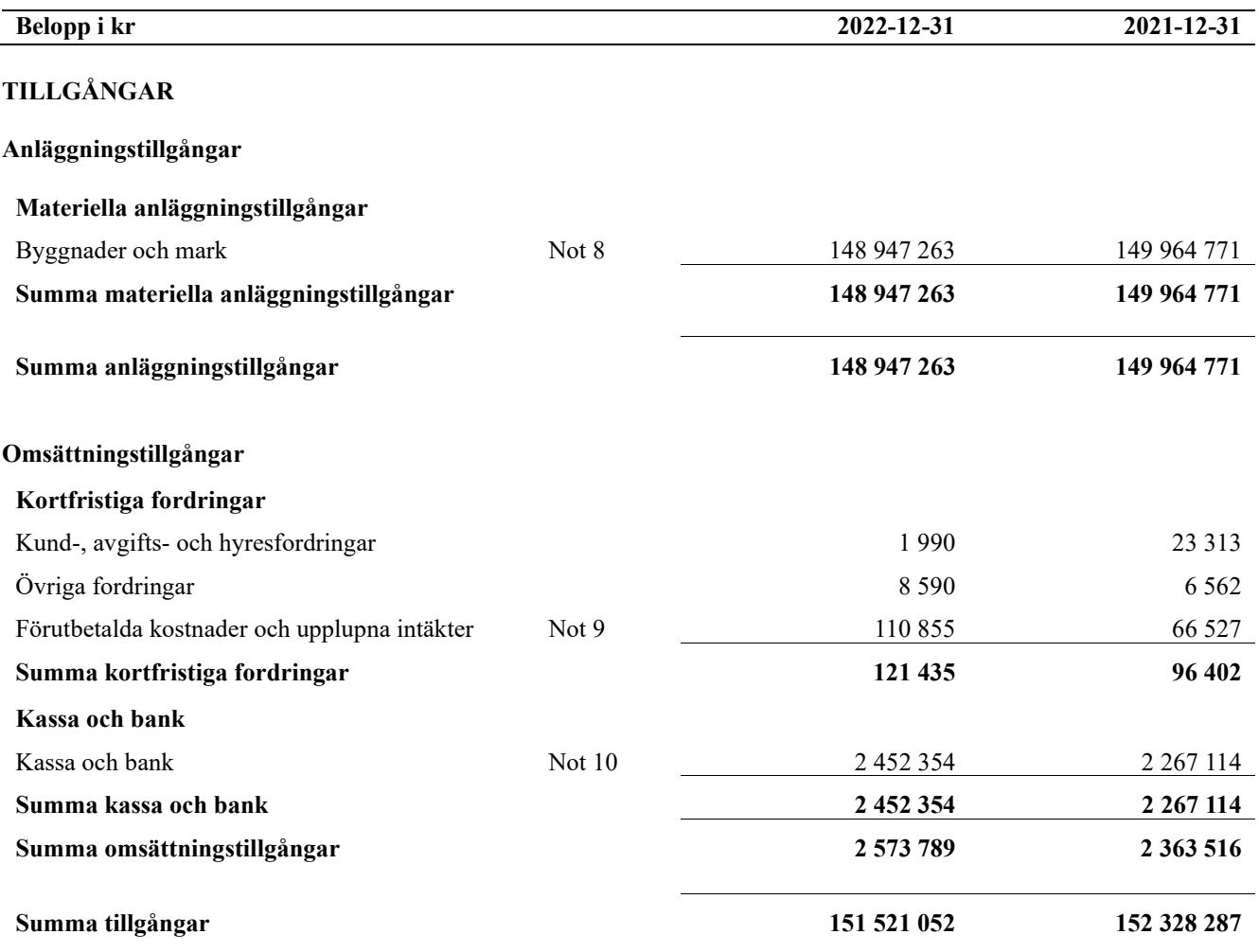

# **Balansräkning**

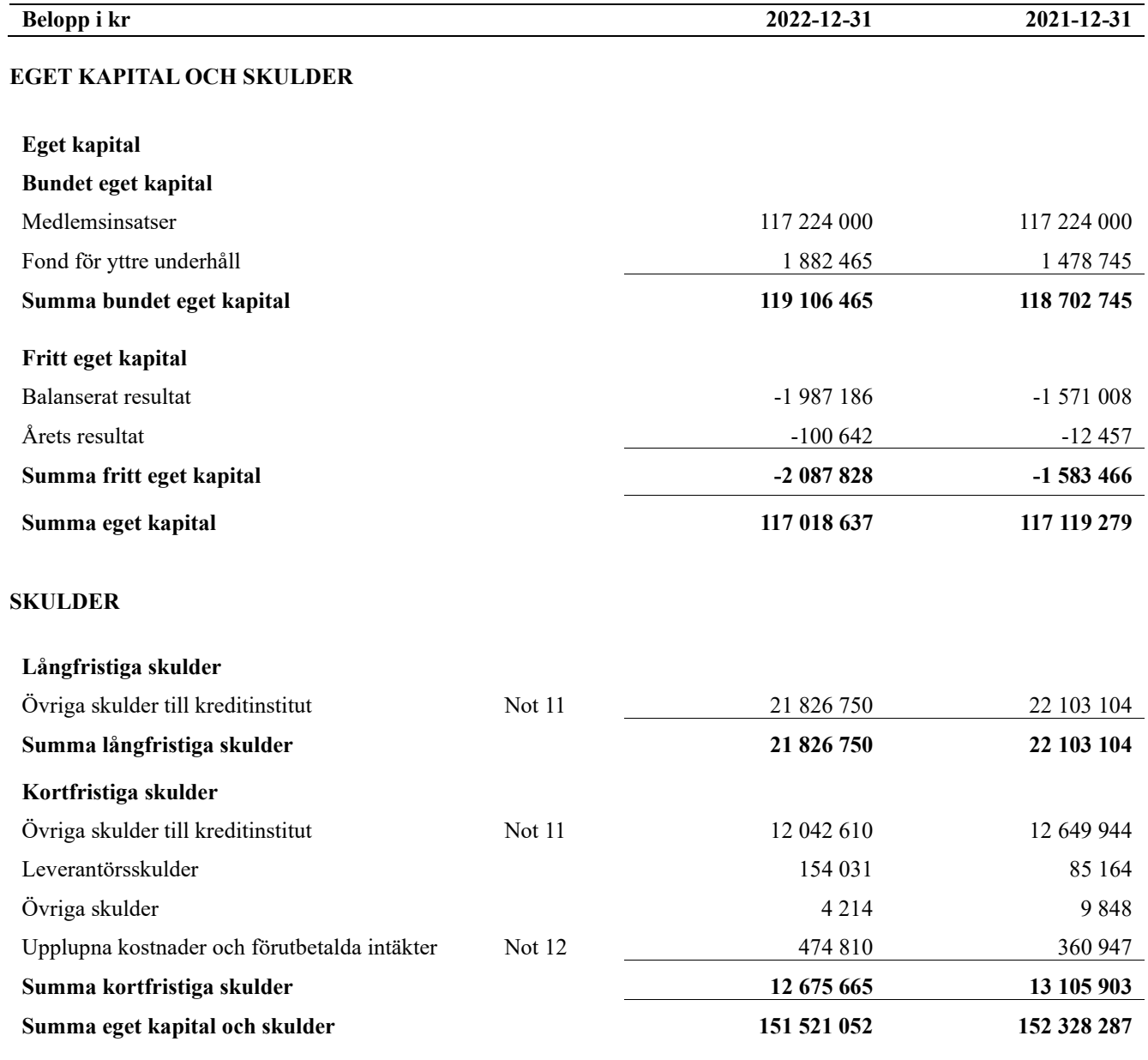

## <span id="page-11-0"></span>**Noter**

#### **Not 1 Allmänna redovisningsprinciper**

Årsredovisningen är upprättad i enlighet med årsredovisningslagen och Bokföringsnämndens allmänna råd (BFNAR 2016:10) om årsredovisning i mindre företag.

#### **Redovisning av intäkter**

Årsavgifter och hyror aviseras i förskott men redovisas så att endast den del som belöper på räkenskapsåret redovisas som intäkter. Ränta och utdelning redovisas som en intäkt när det är sannolikt att föreningen kommer att få de ekonomiska fördelar som är förknippade med transaktionen samt att inkomsten kan beräknas på ett tillförlitligt sätt.

#### **Avskrivningstider för anläggningstillgångar**

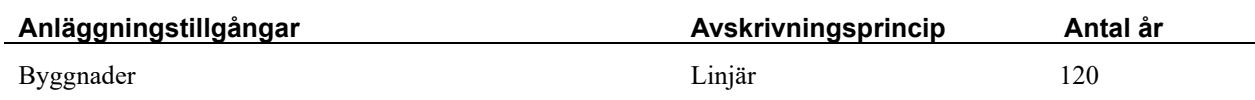

Mark är inte föremål för avskrivningar.

Beloppen i årsredovisningen anges i hela kronor om inte annat anges.

#### **Not 2 Nettoomsättning**

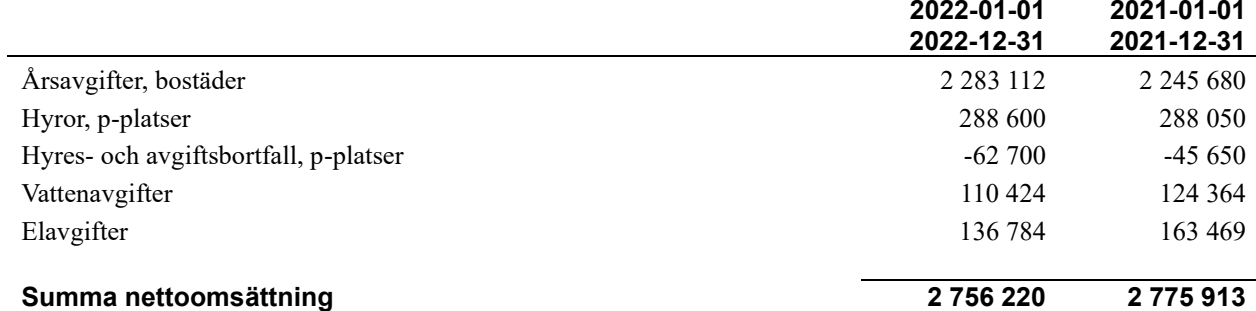

*El- och vattenavgifter har debiterats de boende under 11 månader 2022. Därav skillnaden mot 2021.*

#### **Not 3 Övriga rörelseintäkter**

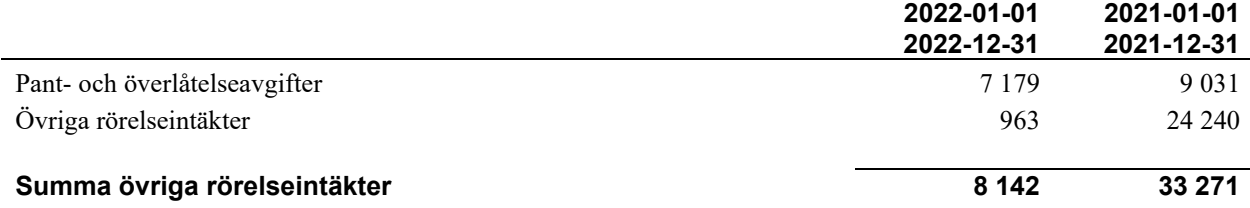

#### **Not 4 Driftskostnader**

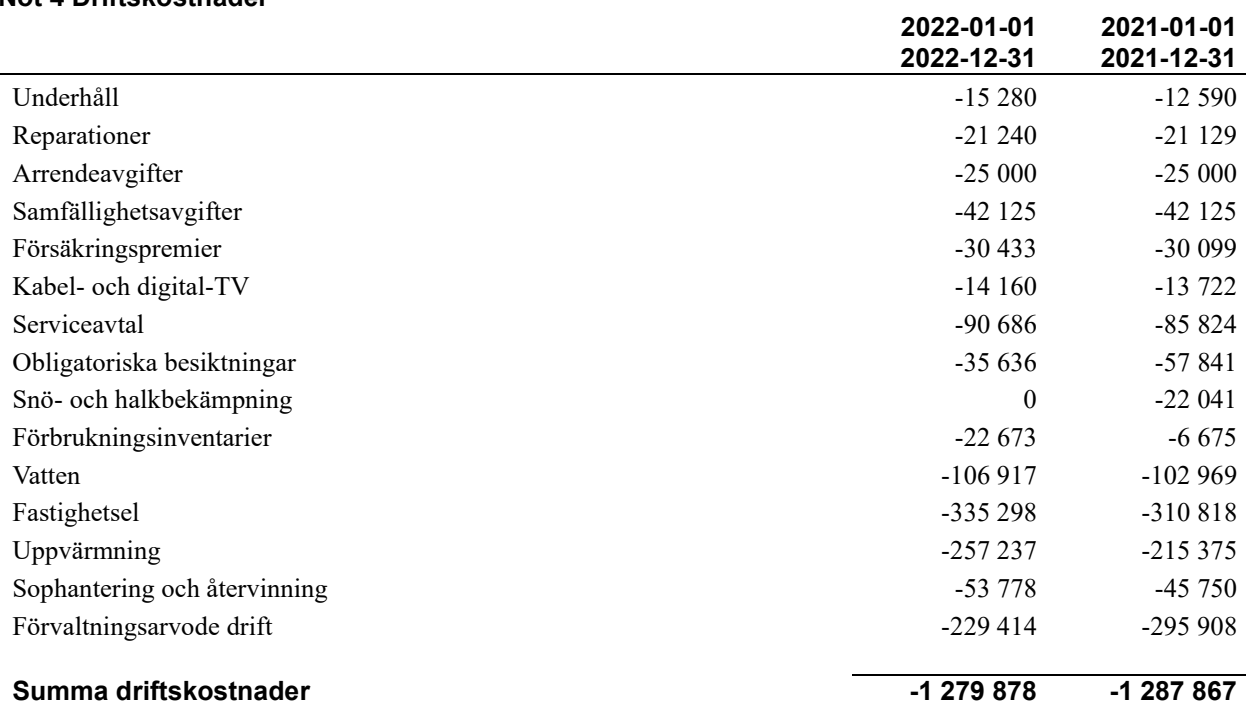

**2022-01-01** 

#### **Not 5 Övriga externa kostnader**

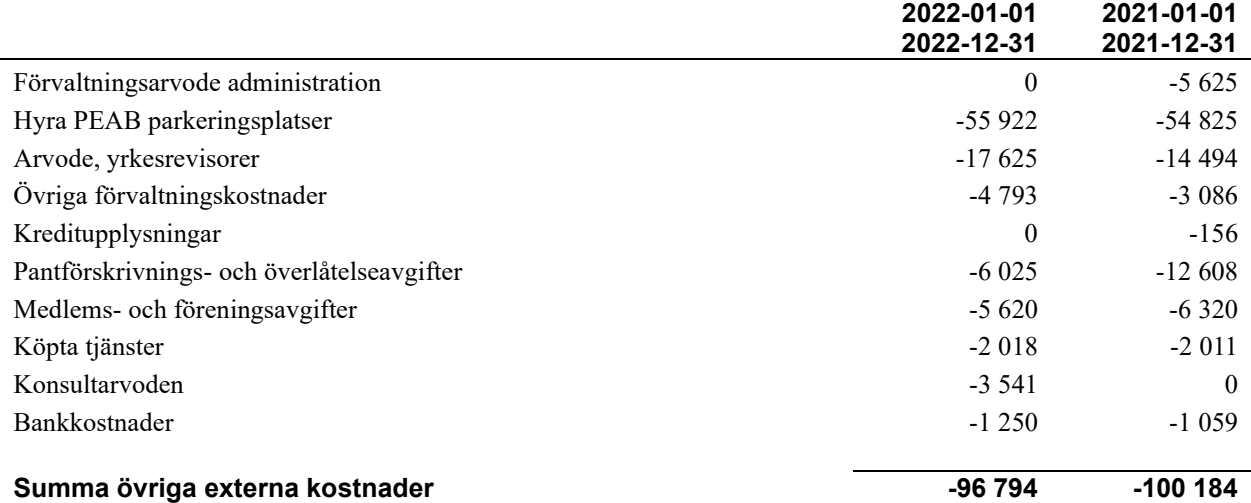

#### **Not 6 Personalkostnader**

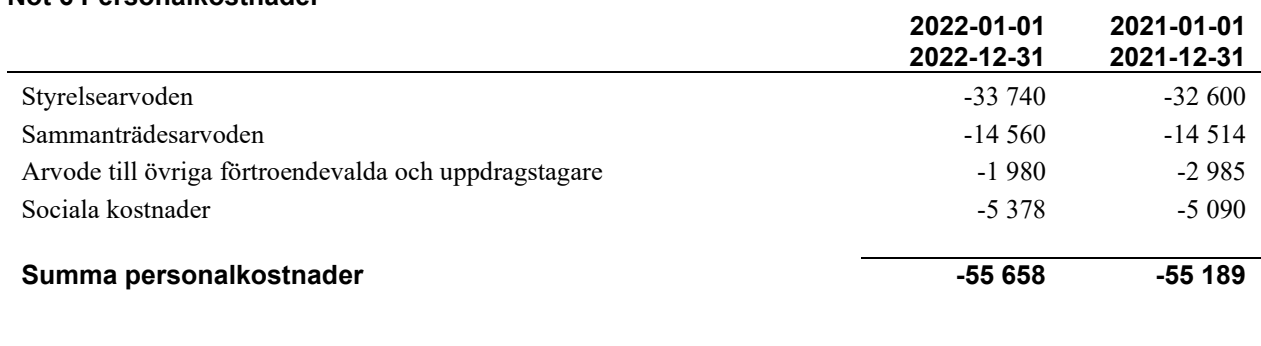

#### **Not 7 Av- och nedskrivningar av materiellaoch immateriella anläggningstillgångar**

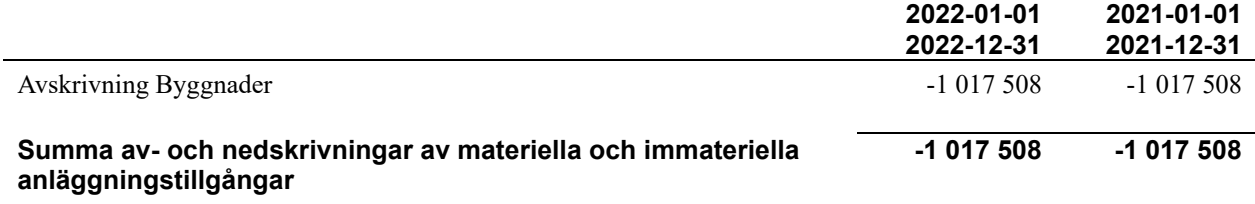

#### **Not 8 Byggnader och mark**

Anskaffningsvärden

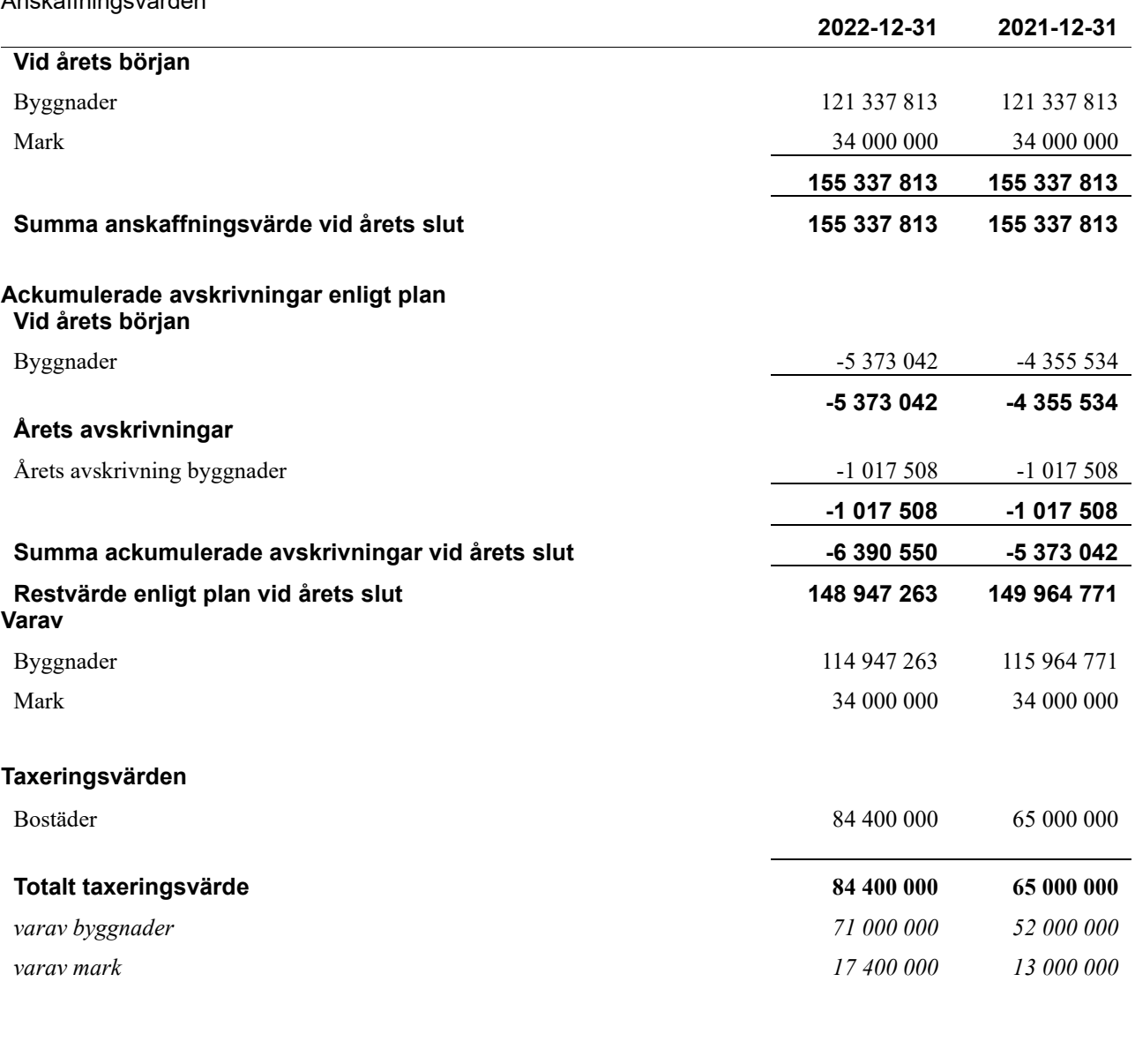

### **Not 9 Förutbetalda kostnader och upplupna intäkter**

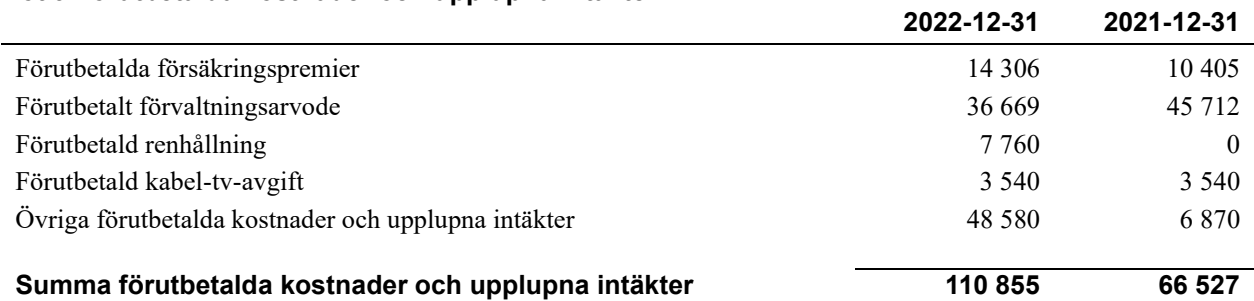

#### **Not 10 Kassa och bank**

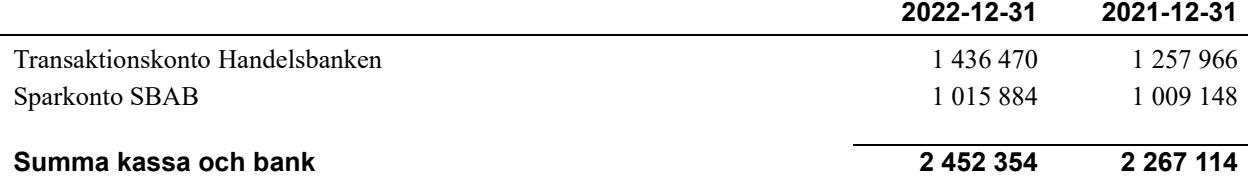

#### **Not 11 Övriga skulder till kreditinstitut**

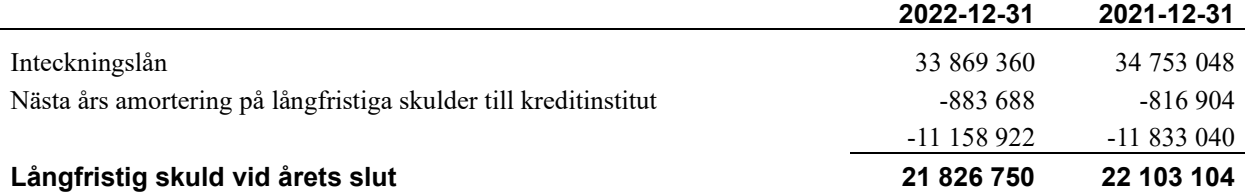

Tabell och kommentar nedan anges i hela kronor.

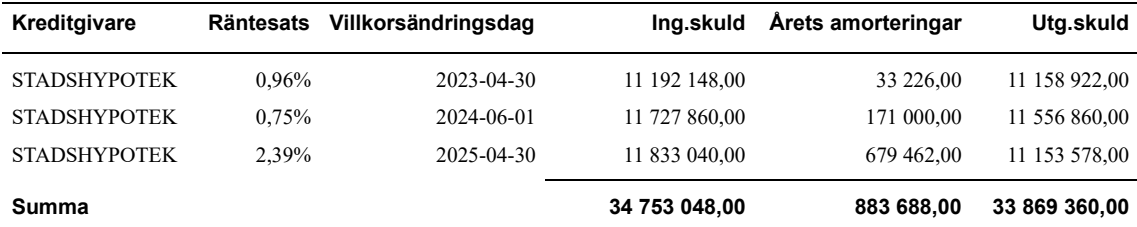

Under nästa verksamhetsår ska föreningen villkorsändra 1 lån som därför klassificeras som kortfristiga skulder. Under nästa räkenskapsår ska föreningen amortera 883 688 kr på långfristiga lån varför den delen av skulden betraktas som kortfristig skuld. Det lån som ska omförhandlas under året har en lagd amorteringsplan på 0 kr. Beräknad löpande amortering de närmaste fem åren, utifrån lagd amorteringsplan, är 4 418 440 kr. Samtliga av föreningens lån ska omförhandlas inom dessa fem år.

#### **Not 12 Upplupna kostnader och förutbetalda intäkter**

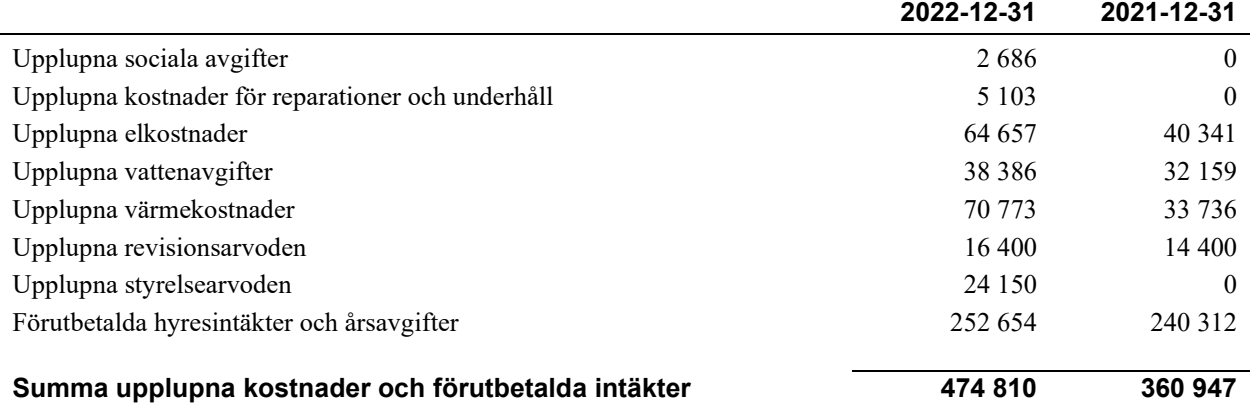

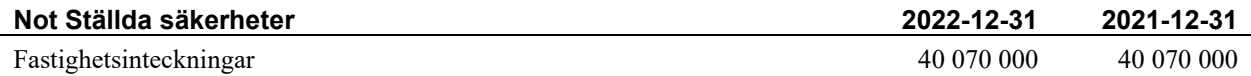

#### **Not Eventualförpliktelser**

Föreningen har inte identifierat några eventualförpliktelser

#### **Not Väsentliga händelser efter räkenskapsåret utgång**

Sedan räkenskapsårets utgång har inga händelser, som i väsentlig grad påverkar föreningens ekonomiska ställning, inträffat.

#### **Styrelsens underskrifter**

\_\_\_\_\_\_\_\_\_\_\_\_\_\_\_\_\_\_\_\_\_\_\_\_\_\_\_\_\_\_\_\_\_\_\_\_\_\_\_\_\_\_\_\_

 $\mathcal{L}_\mathcal{L}$  , and the set of the set of the set of the set of the set of the set of the set of the set of the set of the set of the set of the set of the set of the set of the set of the set of the set of the set of th

 $\mathcal{L}_\mathcal{L}$  , and the set of the set of the set of the set of the set of the set of the set of the set of the set of the set of the set of the set of the set of the set of the set of the set of the set of the set of th

\_\_\_\_\_\_\_\_\_\_\_\_\_\_\_\_\_\_\_\_\_\_\_\_\_\_\_\_\_\_\_\_\_\_\_\_\_\_\_\_\_\_\_\_

 $\mathcal{L}_\mathcal{L}$  , and the set of the set of the set of the set of the set of the set of the set of the set of the set of the set of the set of the set of the set of the set of the set of the set of the set of the set of th

Ort och datum

Anders Pålsson

 $\_$  . The contribution of the contribution of  $\mathcal{L}_\mathcal{A}$ Eva Hallberg

Per Strömstedt

Lars Lindberg

 $\_$  . The contribution of the contribution of  $\mathcal{L}_\mathcal{A}$ 

Eva Ehn

Vår revisionsberättelse har lämnats 2023-

Grant Thornton Sweden AB

Maria Johansson Auktoriserad revisor Grant Thornton Sweden AB

# Att bo i BRF

En bostadsrättsförening är en ekonomisk förening där de boende tillsammans äger bostadsrättsföreningens byggnader och mark. Marken kan alternativt innehas med tomträtt. Som ägare till en bostadsrätt äger du rätten att bo i lägenheten. Tillsammans med övriga medlemmar i föreningen har du ansvar för fastigheten du bor i. Rättigheter och skyldigheter gentemot föreningen delas av de boende. Det unika med bostadsrätt är att man gemensamt bestämmer och tar ansvar för sin boendemiljö. Det här engagemanget skapar sammanhållning och trivsel, samtidigt som kostnaderna för t ex löpande skötsel, drift och underhåll kan hållas nere.

 Som boende i en bostadsrättsförening har du stora möjligheter att påverka ditt boende. På föreningsstämman kan du påverka de beslut som tas i föreningen. Där väljs också styrelse för bostadsrättsföreningen. Styrelsen har ett stort ansvar för föreningens operativa verksamhet och fastställer också årsavgiften så att den täcker föreningens kostnader. Du kan påverka vilka frågor som ska behandlas genom din rätt som medlem att lämna motioner till stämman. Alla motioner som lämnats in i tid behandlas av stämman. Alla medlemmar har rätt att motionera i frågor de vill att stämman ska behandla.

 Som bostadsrättshavare har man nyttjanderätt till sin bostad på obegränsad tid. Man har också vårdplikt av bostaden och ska på egen bekostnad hålla allt som finns inuti lägenheten i gott skick. Bostadsrätten kan säljas, ärvas eller överlåtas på samma sätt som andra tillgångar. En bostadsrättshavare bekostar själv sin hemförsäkring som bör kompletteras med ett s.k. bostadsrättstillägg, om inte detta tecknats kollektivt av föreningen. Bostadsrättstillägget omfattar det utökade underhållsansvaret som bostadsrättshavaren har enligt bostadsrättslagen och stadgarna.

#### **Riksbyggen förvaltar**

Riksbyggen arbetar på uppdrag av bostadsrättsföreningen med hela eller delar av fastighetsförvaltningen. Det är styrelsens som bestämmer vad som ska ingå i förvaltningsuppdraget. Riksbyggen är ett kooperativt folkrörelseföretag och en ekonomisk förening, med bostadsrättsföreningar och byggfackliga organisationer som största andelsägare. Riksbyggen utvecklar, bygger och förvaltar bostäder med huvudinriktning på bostadsrätter. Vi är ett serviceföretag som erbjuder bostadsrättsföreningar ett heltäckande förvaltningskoncept med ekonomisk förvaltning, teknisk förvaltning, fastighetsservice och fastighetsutveckling. Riksbyggen genomför också gemensamma upphandlingar av olika tjänster t .ex fastighetsel och försäkringar som de bostadsrättsföreningar som är kunder hos Riksbyggen kan nyttja. Riksbyggens verksamhet är i sin helhet kvalitets- och miljöcertifierade enligt ISO 9001 och ISO 14001. Certifikaten är utfärdade av ett oberoende certifieringsorgan eftersom vi tycker att det är viktigt att våra kunder tryggt kan förlita sig på att vi har den kapacitet och kunskap som krävs för att fullgöra våra åtaganden. Vi arbetar också hela tiden aktivt för att minska vår påverkan på miljön.

Riksbyggen verkar för bostadsrätten som boendeform och för allas rätt till ett bra boende.

## Bostadsrättsföreningen Skeppsbron 2 i Nyköping

*Årsredovisningen är upprättad av styrelsen för Bostadsrättsförenignen Skeppsbron 2 i Nyköping i samarbete med Riksbyggen*

Riksbyggen arbetar på uppdrag från bostadsrättsföreningar och fastighetsbolag med ekonomisk förvaltning, teknisk förvaltning, fastighetsservice samt fastighetsutveckling.

Årsredovisningen är en handling som ger både långivare och köpare bra möjligheter att bedöma föreningens ekonomi. Spara därför alltid årsredovisningen.

FÖR MER INFORMATION: 0771-860 860 [www.riksbyggen.se](http://www.riksbyggen.se/)

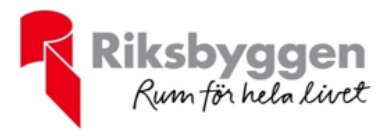

### Verifikat

Transaktion 09222115557487911793

### Dokument

Skeppsbron 2 - Årsredovisning 2022-12-31 Huvuddokument 19 sidor Startades 2023-02-27 10:25:40 CET (+0100) av Malin Lind (ML) Färdigställt 2023-03-03 16:01:37 CET (+0100)

#### Initierare

Malin Lind (ML) Riksbyggen malin.lind@riksbyggen.se

#### Signerande parter

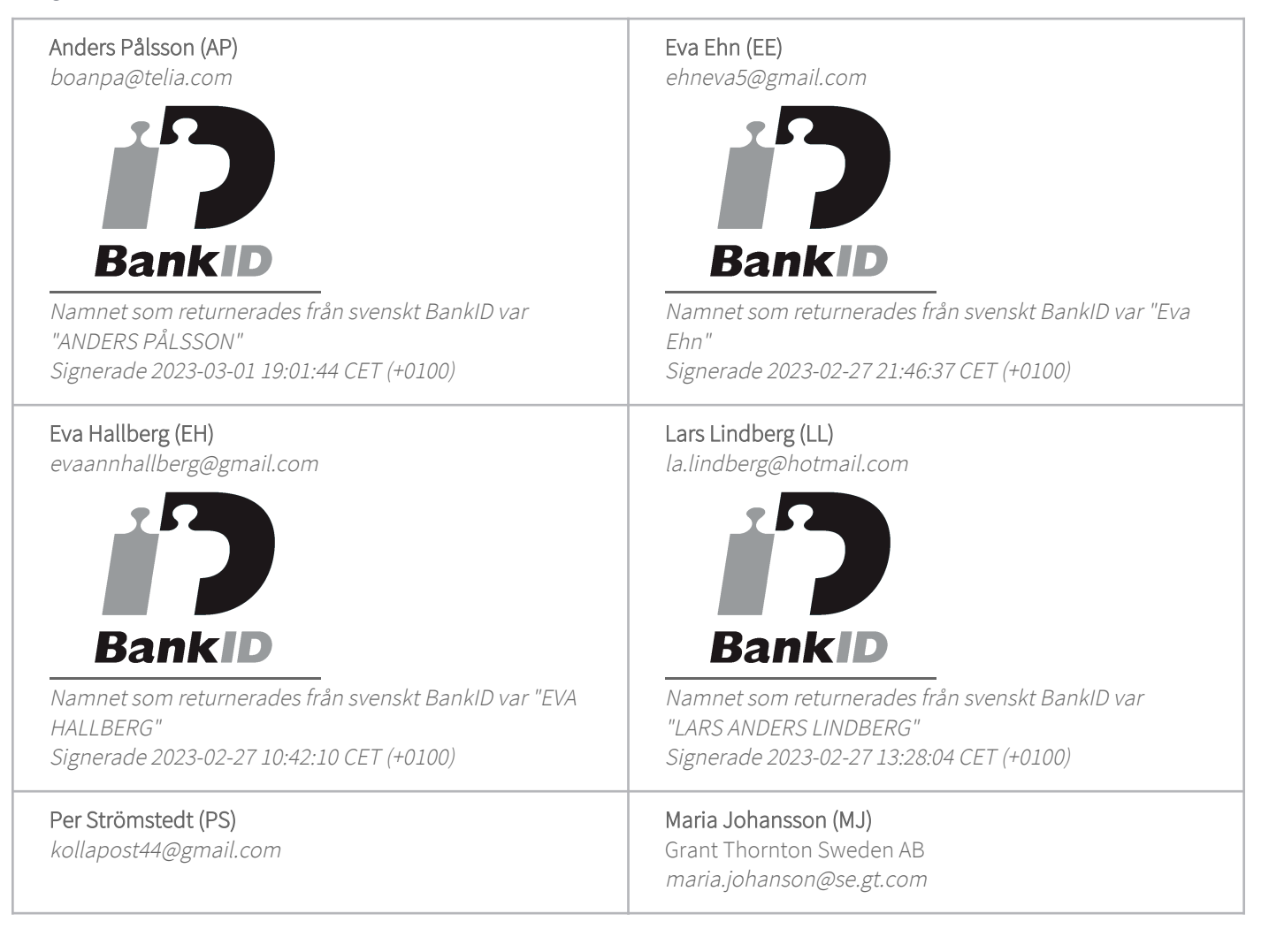

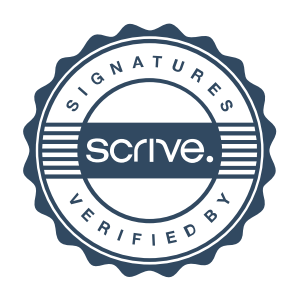

## Verifikat

Transaktion 09222115557487911793

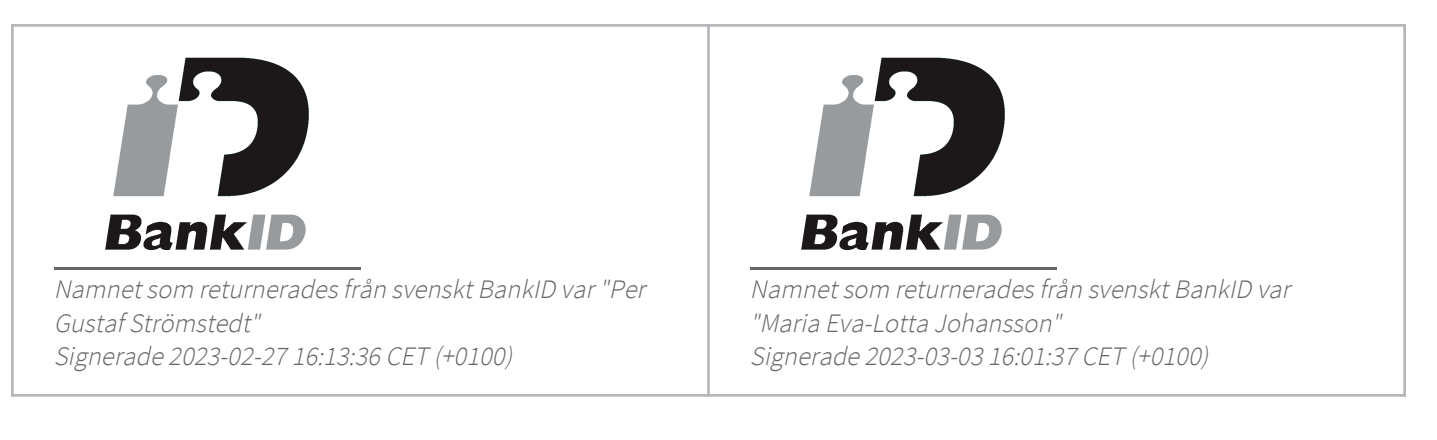

Detta verifikat är utfärdat av Scrive. Information i kursiv stil är säkert verifierad av Scrive. Se de dolda bilagorna för mer information/bevis om detta dokument. Använd en PDF-läsare som t ex Adobe Reader som kan visa dolda bilagor för att se bilagorna. Observera att om dokumentet skrivs ut kan inte integriteten i papperskopian bevisas enligt nedan och att en vanlig papperutskrift saknar innehållet i de dolda bilagorna. Den digitala signaturen (elektroniska förseglingen) säkerställer att integriteten av detta dokument, inklusive de dolda bilagorna, kan bevisas matematiskt och oberoende av Scrive. För er bekvämlighet tillhandahåller Scrive även en tjänst för att kontrollera dokumentets integritet automatiskt på: https://scrive.com/verify

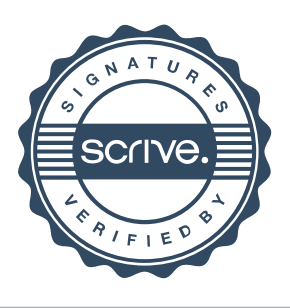